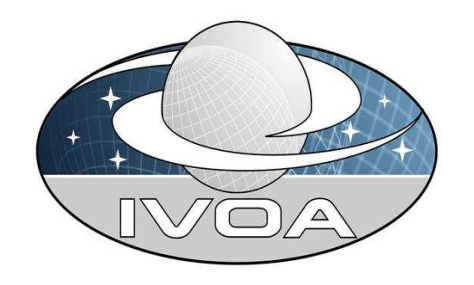

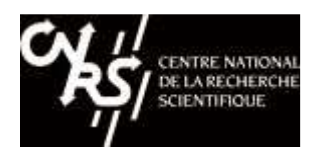

# SIAPV2 : Polarization, WCS Mapping and enhanced query response

#### Anita Richards and F.Bonnarel

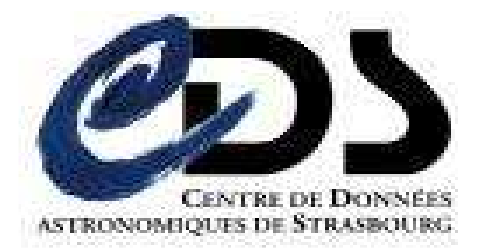

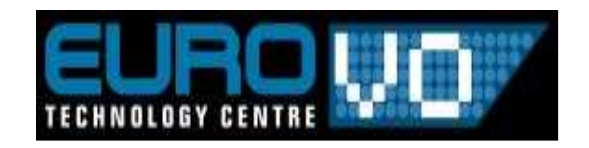

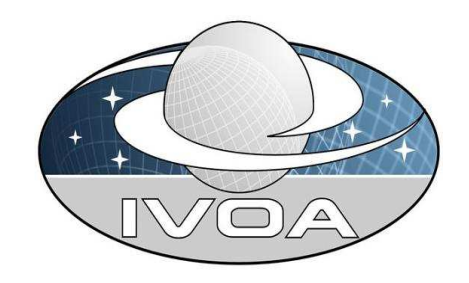

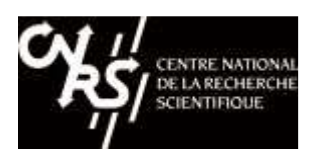

# The SIAV2 context

- •DAL landscape strongly modified by SSA and TAP.
- $\bullet$ UWS can be reused for asynchronous acces/staging
- • Emerging Generic Dataset protocol / Observation Datamodel .
- •Image  $=$   $\kappa$  simple  $\kappa$  dataset where the spatial signature is non degenerate.
	- –2D images of whatever Observable
	- –XYlambda or XYtime cubes
	- –XYlambdaPol hypercubes
	- – Non resampled IFUs are not Images (but bounded collection of spectra)

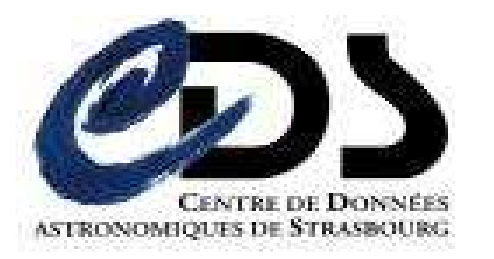

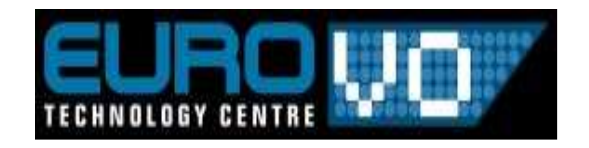

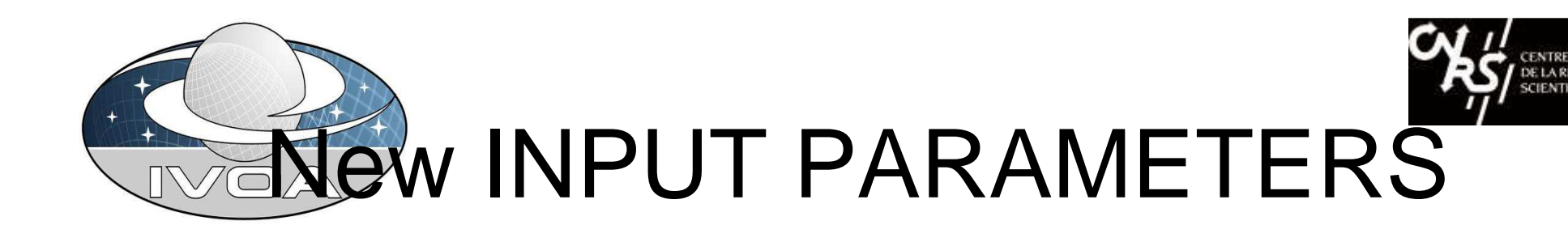

- POL (for Polarization)
	- and the state of the state Is there some ?
	- –Cutout ?
- Mapping (regridding) (also for spectral and time axis)
- Cutout (geometry )
- Reduction
- POS, SIZE issue: Cone Search only ? Or boxes ...(--REGION + cutout generation)

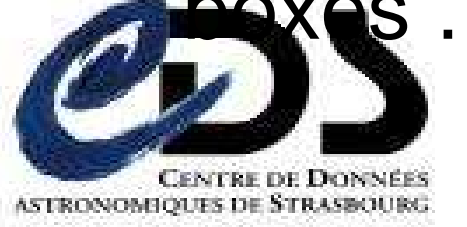

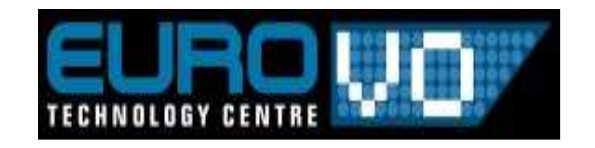

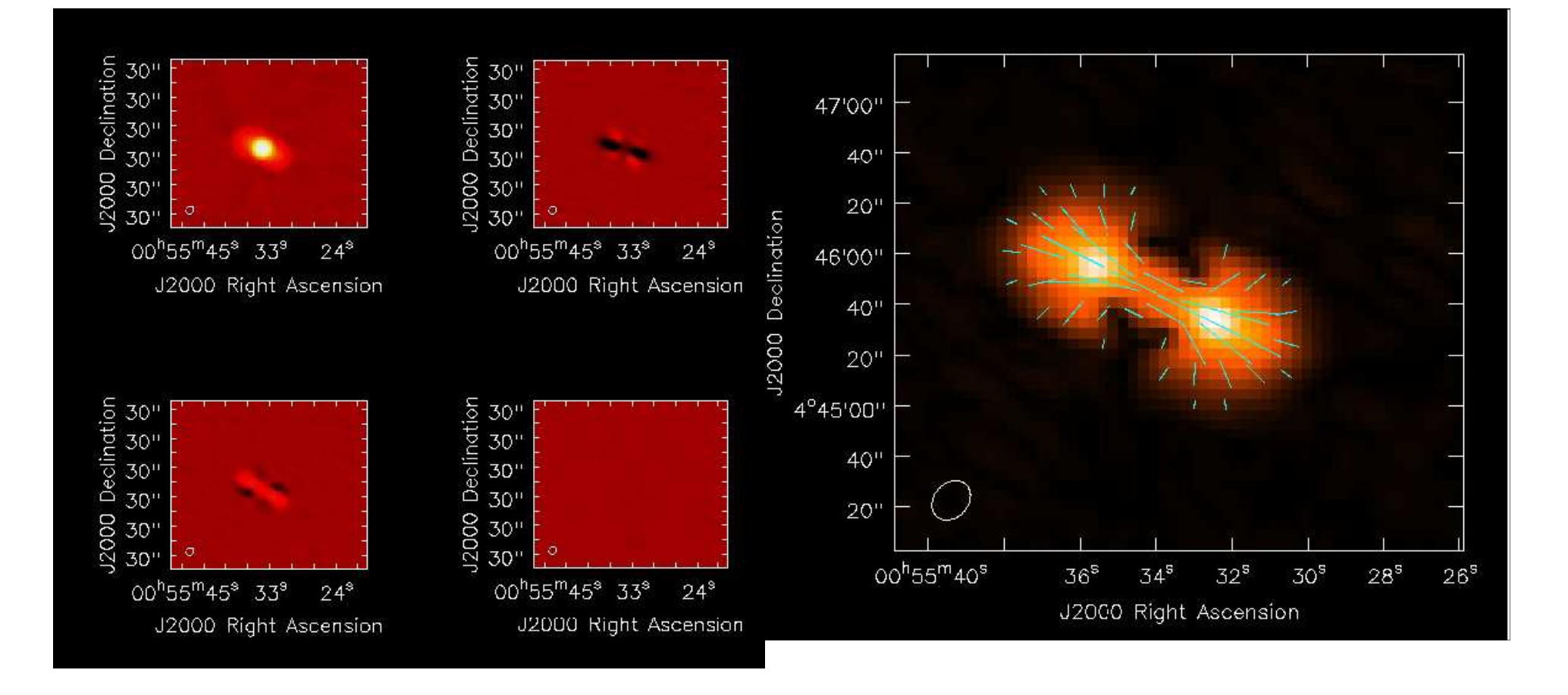

Figure 2: VLA images of Jupiter at 1.4 GHz. From left to right: Top row, Stokes I (total intensity), Stokes Q. Middle row, Stokes U, V (no signal inV). Bottom, Polarized intensity, with polarization vectors overlaid.

![](_page_3_Picture_2.jpeg)

![](_page_3_Picture_3.jpeg)

![](_page_4_Picture_0.jpeg)

## Different polarization ucds

- •phot.flux.density;phys.polarization.stokes.I
- •phot.flux.density;phys.polarization.stokes.Q
- phot.flux.density;phys.polarization.stokes.U•
- phot.flux.density;phys.polarization.stokes.V•
- •phot.flux.density;phys.polarization.circular.RR
- phot.flux.density;phys.polarization.circular.LL•
- •phot.flux.density;phys.polarization.linear.POLI
- •phot.flux.density;phys.polarization.linear.POLA
- •phot.flux.density;phys.polarization.stokes.V.fraction
- •phot.flux.density;phys.polarization.circular
- phot.flux.density;phys.polarization.circular.percent •
- •phot.flux.density;phys.polarization.linear.fraction
- phot.flux.density;phys.polarization.linear.percent•

![](_page_4_Picture_15.jpeg)

![](_page_4_Picture_16.jpeg)

![](_page_5_Picture_0.jpeg)

![](_page_5_Picture_1.jpeg)

# **SIAP polarization use cases**

AIDA comments (AMSR)

![](_page_5_Figure_4.jpeg)

![](_page_6_Picture_1.jpeg)

![](_page_7_Picture_0.jpeg)

![](_page_7_Picture_1.jpeg)

#### Query response

- Curation, DatasetID, Access as in SSA (part of GenericDataset protocol / Observation Datamodel)
- Characterization:
	- and the state of the state more on spatial and time axis than in SSA: see demo.
	- –Also Polarization (as enumeration)
- Mapping : spatial, time and spectral Now(see demo)

![](_page_7_Picture_8.jpeg)

![](_page_7_Picture_9.jpeg)

![](_page_8_Picture_0.jpeg)

#### MAPPING records

- •
	- **Spatial**<br>- **CTYPE** projection
	- –
	- –
	- –
	- –
	-
- •
	- **Spectral** –
	- –
	- –
	- –
	-
	-
	- –
- • **Time**
	- –
	-
	-
	- –
- • **Polarization :maybe in char ?**
	- **sia:Mapping.Polarization.enum I Q U V LL(as in STC)** –
	- –**sia:char.PolarizationAxis.enum I Q U V LL , etc ...**

![](_page_8_Picture_25.jpeg)

 **CTYPE projection sia:Mapping.Spatial.Projection CTYPE coordinates sia:Mapping.Spatial.Ctype Coordys of Mapping Ref pos**<br> **Pixel REFERENCE**<br> **positive and Spatial.coordsys**<br> **positive and Spatial.community of the Spatial.community of the Spatial.community of the Spatial Critics** Pixel REFERENCE sia:Mapping.Spatial.crpix<br>Reference position sia:Mapping.Spatial.crval **Reference position**<br> **MappingSpatialCdMatrix**<br> **Reference position**<br> **Sia:Mapping.Spatial.cdMa MappingSpatialCdMatrix sia:Mapping.Spatial.cdMatrix**

 **Coordsys sia:Mapping.Spectral.Coordsys CTYPE projection sia:Mapping.Spectral.Projection CTYPE coordinate sia:Mapping.Spectral.Ctype Coordsys sia:Mapping.Spectral.Coordsys Reference position and signal signal signal signal signal Reference Pixel Sectral.crval Spectral.crval Reference Pixel Spectral.crval Spectral.crval Spectral.crval Spectral.crvix Reference Pixel State Server State Scale**<br> **Reference Pixel Scale**<br> **Reference Pixel State State State Scale**<br> **Reference Pixel State State State State State Scale Scale sia:Mapping.Spectral.cd**

 **TimeSys sia:Mapping.Time.TimeSys UT, TT, etc ... Reference Time sia:Mapping.Time.crval Time in JD,MJD,etc... Reference internal time <br>
Scale<br>
<b>Scale**<br> **Sia:Mapping.Time.cd Scale sia:Mapping.Time.cd**

![](_page_8_Picture_29.jpeg)

![](_page_8_Picture_30.jpeg)